## Anleitung **Installation der LifeSupport-App auf IPhone**

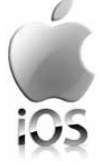

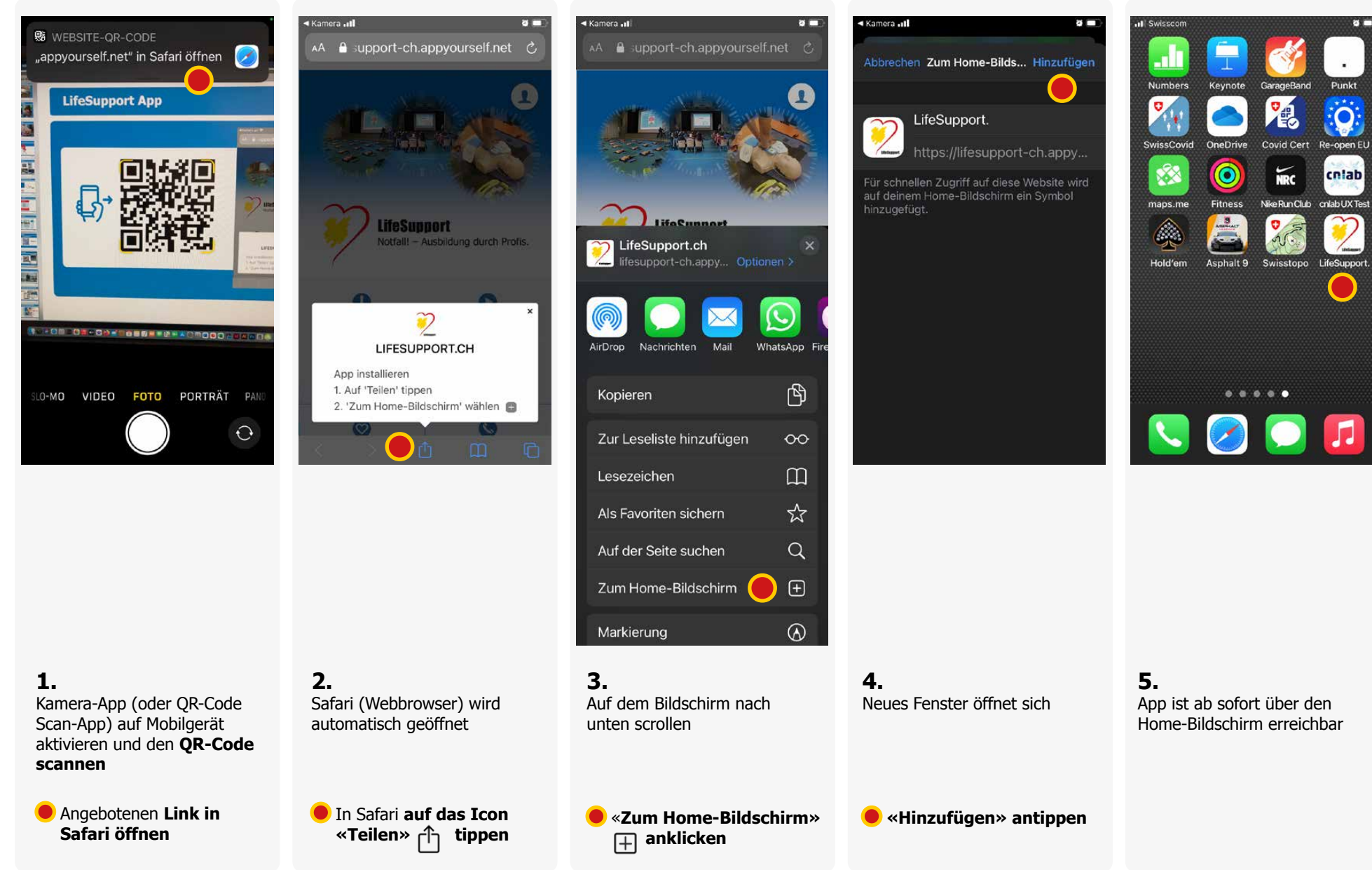

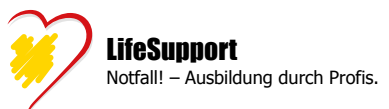